# **AFFINITY DESIGNER**

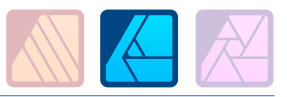

# DURÉE 3 JOURS - 21 HEURES

#### TARIF

Le tarif comprend les supports de cours.

• Inter entreprises (cours de groupe) : 1050 € HT

• Intra entreprises (sur-mesure) : voir les tarifs [ICI](http://creatheque.fr/nos-tarifs)

#### **OBJECTIFS**

Apprendre le dessin vectoriel. Créer et modifier des logotypes, illustrations, pictogrammes… Mettre en forme du texte, et exporter ses documents pour l'impression ou le web.

#### PUBLIC

Tout professionnel souhaitant apprendre les techniques d'illustration  : illustrateur, graphiste, infographiste, DA, maquettiste…

#### PRÉ-REQUIS

Connaître l'outil informatique, les fonctions de base d'un Mac ou d'un PC.

#### FORMATEUR

Formateur avec 10 ans minimum d'expérience métier.

#### MODALITÉS FOAD

Cette formation s'anime en classe virtuelle ce qui permet des fonctions de : partage d'écran, webcam, chat, partage de fichier, enregistrement de la session en vidéo, prise en main du poste à distance...

#### MOYENS ET MÉTHODE PÉDAGOGIQUE

6 participants maximum, un poste par stagiaire, et un support de cours remis à la fin du stage. Chaque apprenant bénéficie d'une hotline gratuite et illimitée par e-mail. La formation est constituée d'explications théoriques, de démonstrations suivies d'exercices pratiques d'application.

# MODALITÉ DE

VALIDATION DES ACQUIS • En amont de la formation

Audit téléphonique gratuit réalisé par le formateur. Test de positionnement avant l'entrée en formation.

- En cours de formation Exercices pratiques, mise en situation de travail pour chaque notion abordée
- En fin de formation

Validation des acquis par un questionnaire à renseigner par l'apprenant pour valider l'atteinte des objectifs. Un certificat de réalisation reprenant les objectifs de formation est remis au stagiaire et signé par le formateur, dans le cas d'une formation en classe virtuelle (FOAD) ou d'une session en présentiel. Evaluation qualitative Un questionnaire de

# satisfaction est à remplir par

les stagiaires à l'issue de la formation.

#### MODALITÉS ET DÉLAIS D'ACCÈS

L'inscription est possible jusqu'à la veille du début de la formation, et sous réserve de place disponible. Renseignez-vous auprès de la personne référente : Loïc Lequesne, au 02 55 46 69 94.

#### MODALITÉS PARTICULIÈRES

Les personnes en situation de handicap sont invitées à nous contacter directement afin d'étudier ensemble les possibilités de suivre la formation.

Renseignez-vous auprès de la personne référente : Loïc Lequesne, au 02 55 46 69 94.

#### PRÉSENTATION DE LA FORMATION

Grâce à Designer, vous connaitrez les principes de base du dessin vectoriel et pourrez créer aussi bien une illustration, qu'un logotype ou un pictogramme.

# CONTENU

#### Introduction

- Interface et principes du dessin vectoriel
- Explication du bitmap /
- vectoriel • Présentation des 3 Personas
- Présentation des outils par
- catégorie
- Les différents formats d'exportation

#### Prise en main

- Paramétrage des préférences
- Création d'un document (RVB / CMJN)
- Navigation
- Différents modes d'affichage
- Dimensions du document
- Gestion de l'historique
- Insertion d'images

#### Plans de travail

- Principe Ajout Suppression - Alignement
- Export • Impression
- 

#### Tracer des courbes et des formes

- Outil Plume et ses modes
- Créer des formes géométriques de base
- Sélection des nœuds
- Sous-fenêtre Apparence
- Pinceau

#### Couleur

- Espaces colorimétriques
- Sélection des couleurs
- Echantillonage
- Couleurs globales et tons directs
- Dégradés
- Transparence

# **Calques**

- Création Sélection Modification
- Calques de réglage

# Modification-

- transformation des objets
- Sélection, groupement,
- duplication, transformation • Symboles

#### Le texte

- Zone de texte
- Texte artistique
- Texte sur un tracé
- Texte dans une forme
- Convertir en courbe
- Mise en forme de paragraphe et de caractère
- Fonctions OpenType • Caractères spéciaux
- 
- Styles de texte

#### Finalisation d'un document

- Enregistrement
- Fond perdu
- Export
- Impression
- Partage

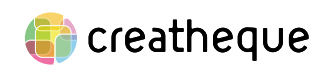

[www.creatheque.fr](http://www.creatheque.fr) • 06 63 74 20 09 • Siège social : 5, impasse Jean Macé - 72100 Le Mans • formation@creatheque.fr • Déclaration d'activité enregistrée sous le numéro 52720202072 auprès du préfet de région Pays de la Loire • Cet enregistrement ne vaut pas agrément de l'État.• Mise à jour le 14 février 2024